## **Procedure to Reserve a Computer Lab**

*at Three Rivers Community College* 

The I.T. office will **NOT** reserve computer labs **OR** perform a room change by e-mail or phone. Persons seeking to reserve a lab or request a lab change must file a copy of this form with Cathy Davenport, Director of IT, CS.

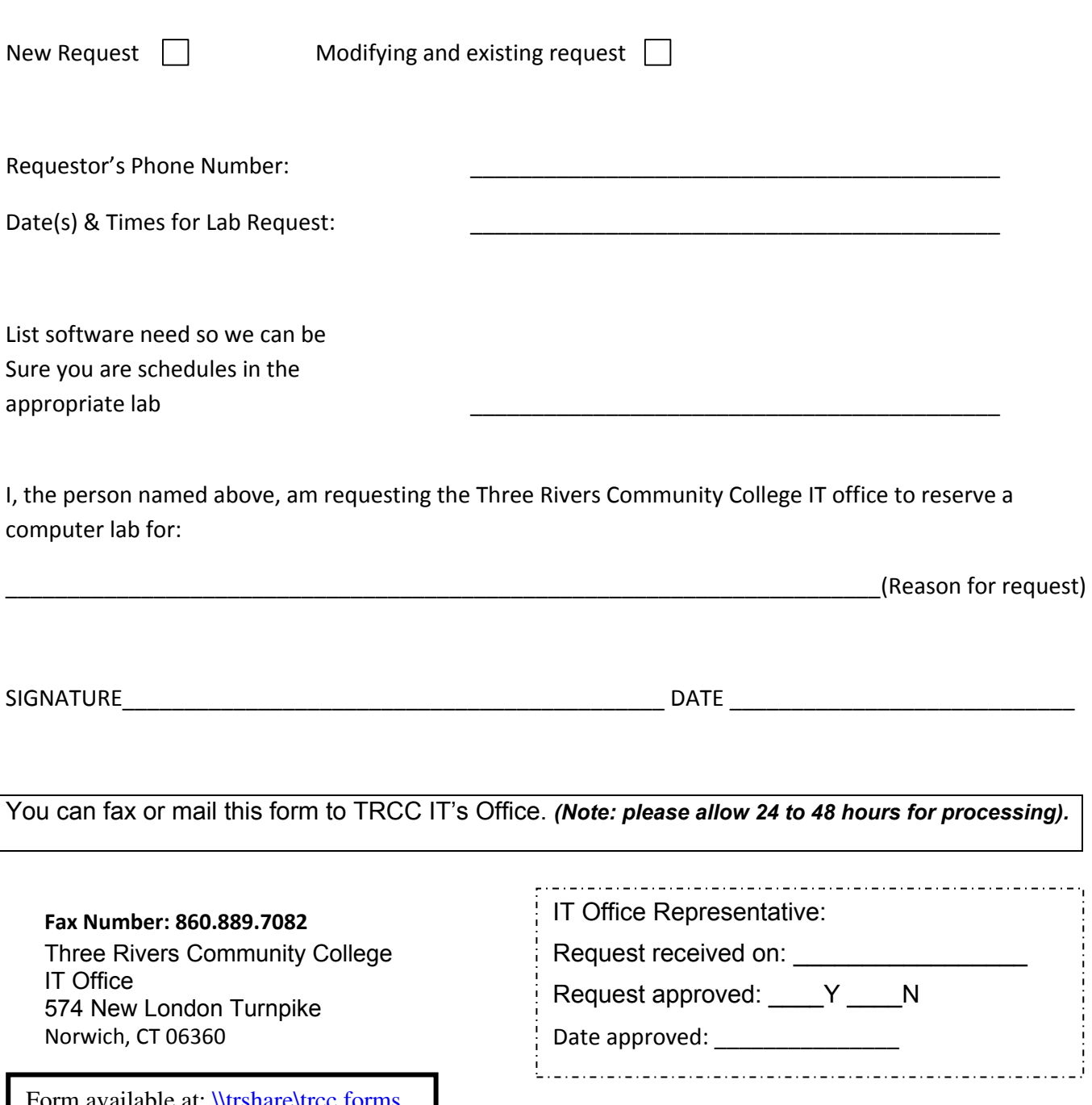

orm available at: <u>WirshareWrcc </u>